## Contents

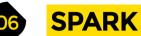

**Cover Feature** 

- 06 **Top Projects** Inspire yourself with shiny projects
- 18 **Objet 3d'art** Form and function made out of filament
- Meet the Maker: 8 Bits and a Byte 20 Internet-controlled surrealism
- 26 Columns A message from a time traveller
- 28 Letters Praise for OctoPrint, nozzles, and robots
- 30 Kickstarting A monthly box of maker projects

## **ENS**

34

- Nature Bring the natural world into your workshop
- How I Rebuilt: A dual-head 3D printer 46 A modified printer improved in every way

68

100

- 50 In the workshop Cut down on water use by washing like a plant
- 52 Interview: Alicia Gibb How open-source hardware benefits us all
- Improviser's Toolbox Soap 60 A very on-trend maker medium

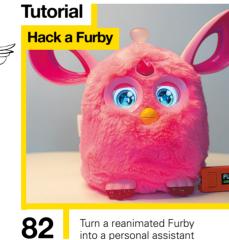

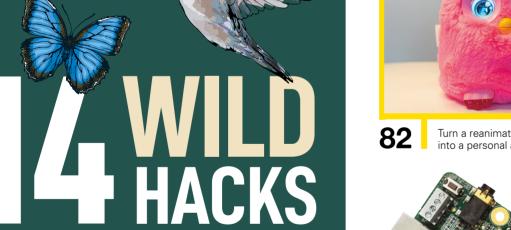

MONITOR, PHOTOGRAPH, AND RECORD NATURE WITH THESE summer projects

106

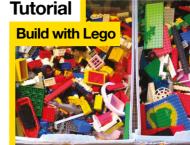

Interview Alicia Gibb

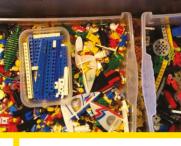

Integrate Lego into 92 real-world builds

52

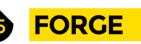

| 66 | <b>SoM</b> Mbed threading<br>Make the computer do two things at once              | _   |
|----|-----------------------------------------------------------------------------------|-----|
| 68 | SoM Make a keyboard<br>Customise your primary input device                        | 99  |
| 74 | Tutorial Flex filament<br>Because bendy is trendy                                 | 100 |
| 76 | <b>Tutorial Knitting</b><br>Create a pot plant holder with this traditional craft | 106 |
| 80 | <b>Tutorial Radio control</b><br>Add remote control to an Arduino robot           | 108 |
| 82 | Tutorial Hack a Furby<br>Turn a toy into an internet display                      | 110 |
| 86 | Tutorial Oscilloscope<br>Advanced tips on debugging hardware                      | 112 |
| 92 | Tutorial Lego<br>Integrate real-world parts with building bricks                  | 113 |

Some of the tools and techniques shown in HackSpace Magazine are dangerous unless used with skill, experience and appropriate personal protection equipment. While we attempt to guide the reader, ultimately you are responsible for your own safety and understanding the limits of yourself and your equipment. HackSpace Magazine is intended for an adult audience and some projects may be dangerous for children. Raspberry Pi (Trading) Ltd does not accept responsibility for any injuries, damage to equipment, or costs incurred from projects, tutorials or suggestions in HackSpace Magazine. Laws and regulations covering many of the topics in HackSpace Magazine are different between countries, and are always subject to change. You are responsible for understanding the requirements in your jurisdiction and ensuring that you comply with them. Some manufacturers place limits on the use of their hardware which some projects or suggestions in HackSpace Magazine may go beyond. It is your responsibility to understand the manufacturer's limits.

**Hack**Space

34

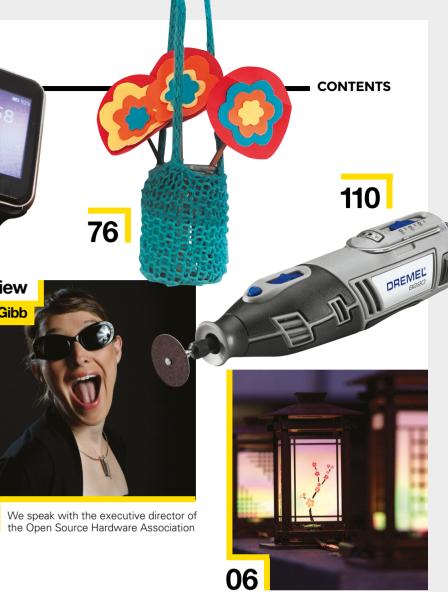

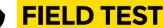

- **Best of Breed** The best development boards for AI
- Review T-Watch 2020 An Arduino wearable smartwatch
- **Review** Dial callipers Accurate measurement the analogue way
- Review Dremel 8220 Battery power without the downsides
- **Review** Inkscape Open-source vector editing for the masses
- Book Review The Story of Tools The best things since opposable thumbs